МИНОБРНАУКИ РОССИИ ФЕДЕРАЛЬНОЕ ГОСУДАРСТВЕННОЕ БЮДЖЕТНОЕ ОБРАЗОВАТЕЛЬНОЕ УЧРЕЖДЕНИЕ ВЫСШЕГО ОБРАЗОВАНИЯ «БЕЛГОРОДСКИЙ ГОСУДАРСТВЕННЫЙ ТЕХНОЛОГИЧЕСКИЙ УНИВЕРСИТЕТ им. В.Г. ШУХОВА» (БГТУ им. В.Г. Шухова)

> **УТВЕРЖДАЮ** Директор института 2016 г.

#### РАБОЧАЯ ПРОГРАММА лисциплины

Профессиональный иностранный язык

направление подготовки: 09.03.01 - Информатика и вычислительная техника

Направленность программы (профиль): Вычислительные машины, комплексы, системы и сети

Квалификация

бакалавр

Форма обучения

очная

Институт: экономики и менеджмента

Кафедра: иностранных языков

Белгород-2016

Рабочая программа составлена на основании требований:

Федерального государственного образовательного стандарта высшего образования по направлению подготовки 09.03.01 Информатика и вычислительная техника, профиль Вычислительные машины, комплексы, системы и сети (уровень бакалавриата), утвержден приказом Министерства образования и науки Российской Федерации от «12» января 2016 г. № 5;

• плана учебного процесса БГТУ им. В. Г. Шухова, введенного в действие в 2016 году.

Составитель (составители): канд.филол.н., доцент // (Т.В.Беседина)

Рабочая программа согласована с выпускающей кафедрой Программного обеспечения вычислительной техники и автоматизированных систем

Заведующий кафедрой: к.т.н., доц.

(В. М. Поляков)

 $\frac{\alpha}{9}$   $\frac{\beta}{9}$   $\frac{\beta}{3}$  2016 г.

Рабочая программа обсуждена на заседании кафедры иностранных языков

« 18 » 03 2016 г., протокол № 8

Заведующий кафедрой: канд. филол.н., доц.

- (Т.В. Беседина)

Рабочая программа одобрена методической комиссией института экономики и менелжмента

«  $49$  »  $\varnothing$ 3 2016 г., протокол № 7

Председатель канд.экон.н., проф.  $\mathcal{Q}_{\ell}$   $\mathcal{T}$  (В.В. Выборнова)

## 1. **ПЛАНИРУЕМЫЕ РЕЗУЛЬТАТЫ ОБУЧЕНИЯ ПО ДИСЦИПЛИНЕ**

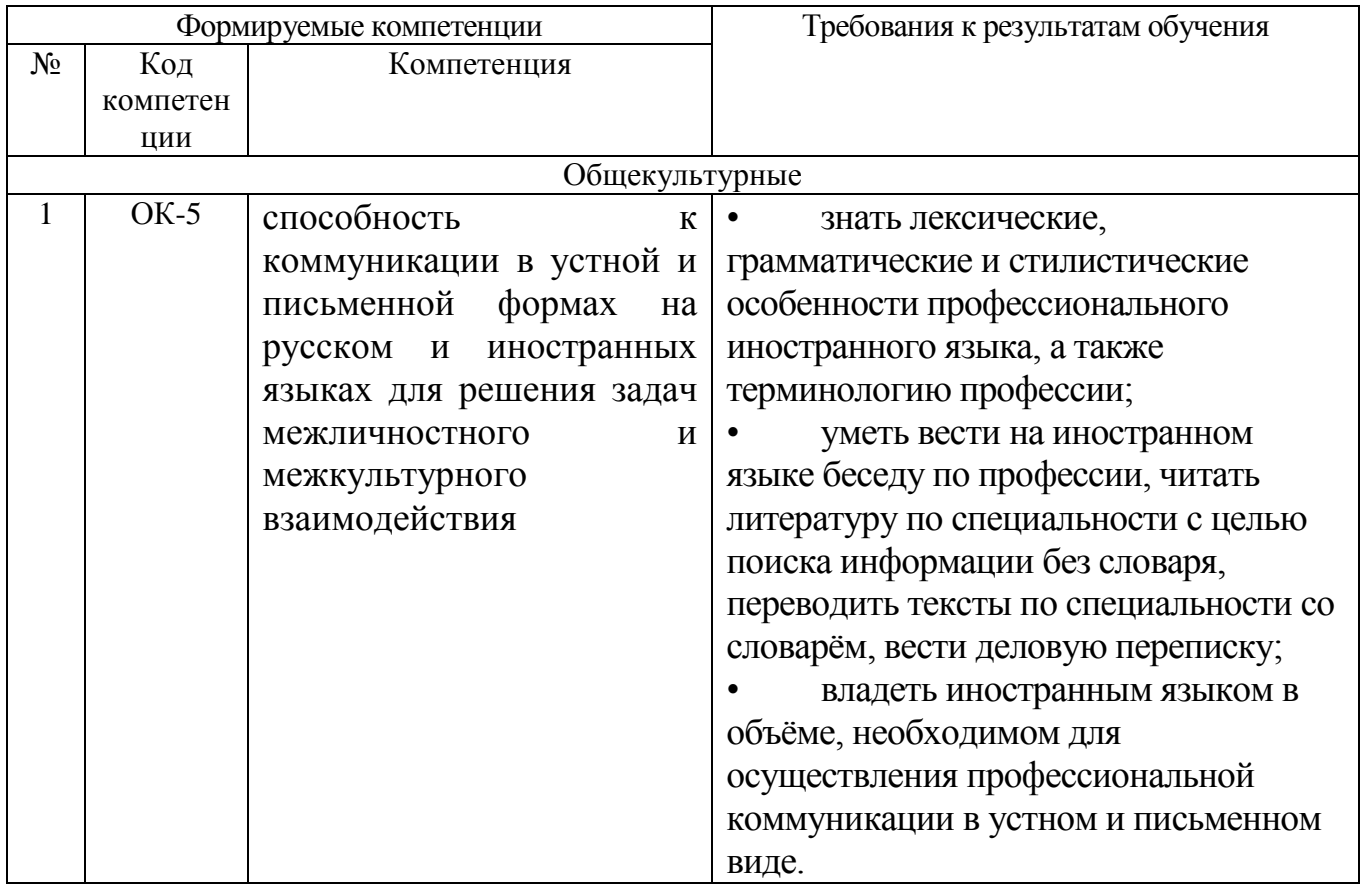

### **2. МЕСТО ДИСЦИПЛИНЫ В СТРУКТУРЕ ОБРАЗОВАТЕЛЬНОЙ ПРОГРАММЫ**

Содержание дисциплины основывается и является логическим продолжением следующих дисциплин:

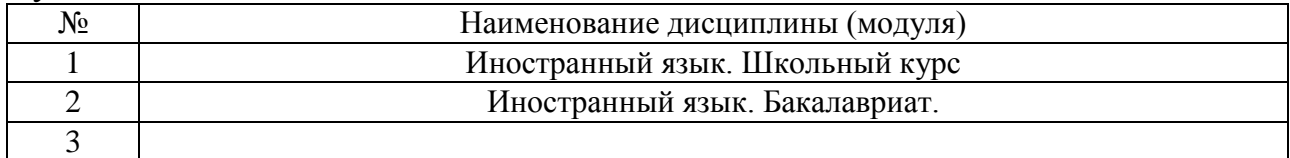

Содержание дисциплины служит основой для изучения следующих дисциплин:

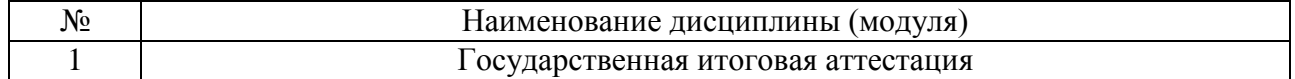

# **3. ОБЪЕМ ДИСЦИПЛИНЫ**

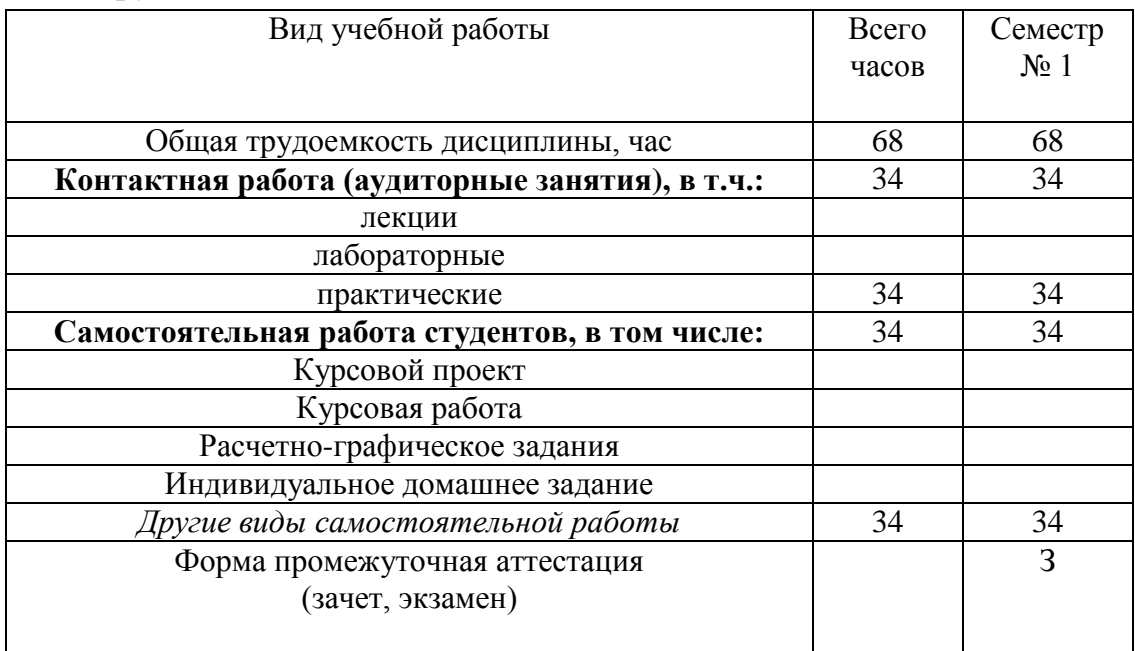

Общая трудоемкость дисциплины составляет 2 зач. единиц, 68 часов.

## **4. СОДЕРЖАНИЕ ДИСЦИПЛИНЫ 4.1 Наименование тем, их содержание и объем Курс 1 Семестр 1**

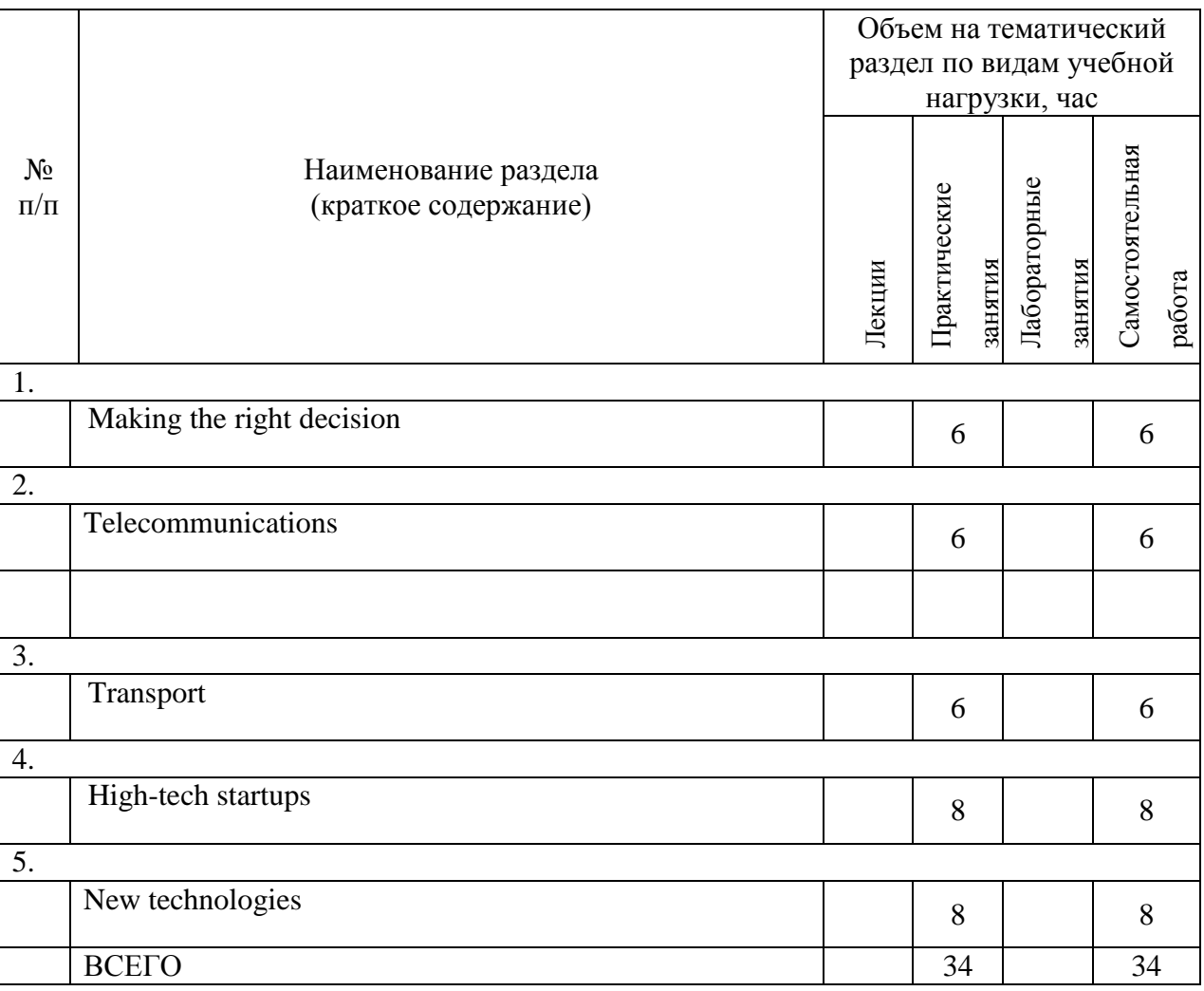

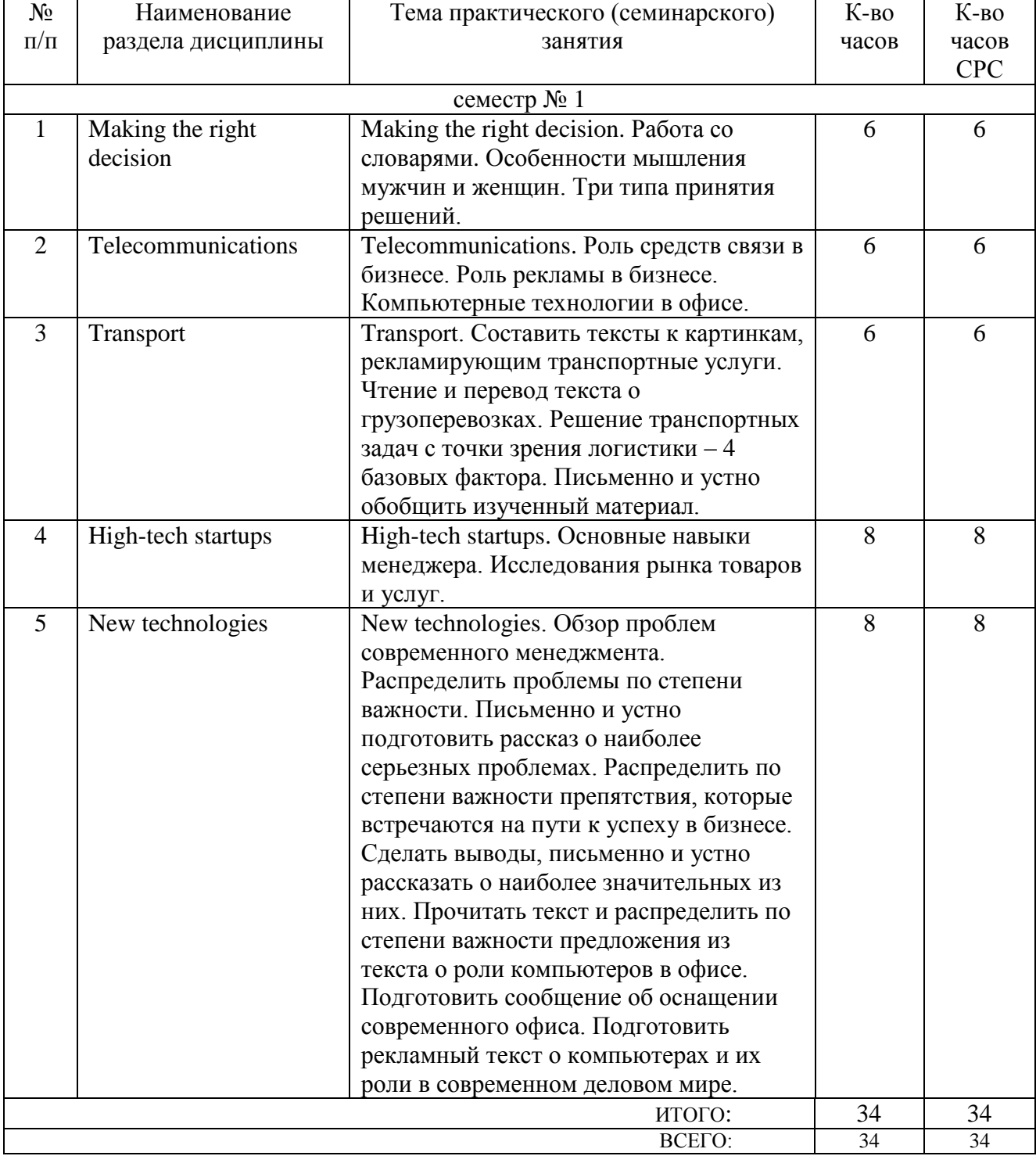

# **4.2.** С**одержание практических (семинарских) занятий**

## **4.3. Содержание лабораторных занятий**

Не предусмотрено планом.

### **5. ФОНД ОЦЕНОЧНЫХ СРЕДСТВ ДЛЯ ПРОВЕДЕНИЯ ТЕКУЩЕГО КОНТРОЛЯ УСПЕВАЕМОСТИ, ПРОМЕЖУТОЧНОЙ АТТЕСТАЦИИ ПО ИТОГАМ ОСВОЕНИЯ ДИСЦИПЛИНЫ**

#### **5.1. Перечень контрольных вопросов (типовых заданий)**

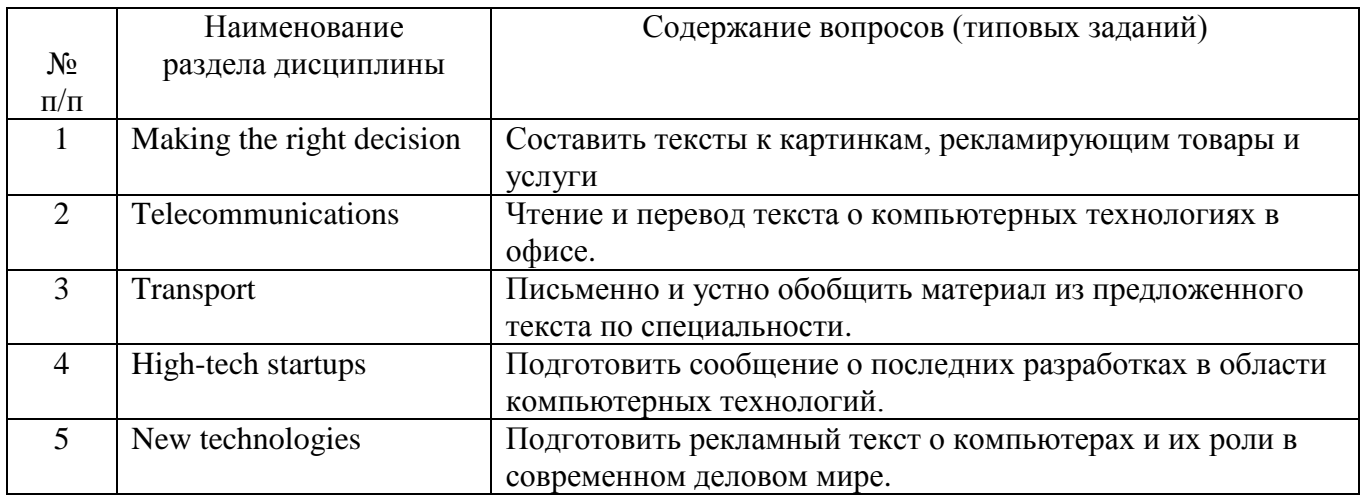

#### **5.2. Перечень тем курсовых проектов, курсовых работ, их краткое содержание и объем**

Не предусмотрено планом.

### **5.3. Перечень индивидуальных домашних заданий, расчетно-графических заданий**

Не предусмотрено планом.

### **5.4. Перечень контрольных работ**

Контрольная работа 1. Прочитать, перевести и проанализировать предложенные тексты о новейших достижениях компьютерных технологий. Проработав предложенные тексты по теме, выделить основные идеи письменно.

Тест 1. Подготовить сообщение о компьютерном оснащении офиса современной фирмы. Составить резюме по предложенному тексту по специальности.

#### **6. ОСНОВНАЯ И ДОПОЛНИТЕЛЬНАЯ ЛИТЕРАТУРА**

#### **6.1. 6.2. Перечень основной литературы**

1. Мороз, И. Н. English for IT students [Электронный ресурс] : учебное пособие / Мороз И. Н. - Москва : Российский новый университет, 2012. - 152 с. <http://www.iprbookshop.ru/21255>

2. Южакова, О. А. Английский язык [Электронный ресурс] : учебное пособие / Южакова О. А. - Омск : Омский государственный институт сервиса, 2014. <http://www.iprbookshop.ru/26677>

3. Беседина, Н. А. Английский язык для инженеров компьютерных сетей. / Москва ; Краснодар : Лань, 2013.

4. Квасова, Л. В. Английский язык в области компьютерной техники и технологий : учеб. пособие по направлениям "Информац. технологии" и "Вычисл. техника" / Л. В. Квасова, С. Л. Подвальный, О. Е. Сафонова. - 3-е изд., стер. - Москва : КНОРУС, 2014. - 172 с.

5. Радовель, В. А. Английский язык в сфере информационных технологий : учеб.-практ. пособие / В. А. Радовель. - Москва : КНОРУС, 2015. - 232 с.

#### **6.2. Перечень дополнительной литературы**

 1. /А. А. Кучерова, А. И. Махно/, Немецкий язык : методические указания для студентов направления подготовки бакалавров 220700, Белгород : Изд-во БГТУ им. В. Г. Шухова, 2015 г., 47 с., эл. ресурс

 2. Мищенко Л. Ф., Английский язык : методические указания для студентов 2 курса направлений 230400 и 231000, Белгород : Изд-во БГТУ им. В. Г. Шухова, 2015 г., 31 с., эл. ресурс

3. Слепов, Н. Н. Англо-русский толковый словарь сокращений в области связи, компьютерных и информационных технологий : сл. рус. сокр. : около 5100 терминов / Н. Н. Слепов. - 3-е изд., перераб. и доп. - М. : Радио и связь, 2005.

#### **6.3. Перечень интернет ресурсов**

1. Английский язык на HomeEnglish.ru / [http://homeenglish.ru](http://homeenglish.ru/)

2. English Land. Упражнения и тесты по английскому языку / [http://englishland.ucoz.ru](http://englishland.ucoz.ru/)

3. Langled - изучение английского языка онлайн бесплатно / <http://www.langled.com/content.php?page=15>

4. www.iprbookshop.ru

### **7. МАТЕРИАЛЬНО-ТЕХНИЧЕСКОЕ И ИНФОРМАЦИОННОЕ ОБЕСПЕЧЕНИЕ**

Учебные аудитории для проведения практических занятий, оснащенные специализированной мебелью, переносным магнитофоном, видеомагнитофоном, DVD-проигрывателем, диапроектором, ноутбуком, аудитории для групповых и индивидуальных консультаций, текущего контроля и промежуточной аттестации, а также помещения для самостоятельной работы обучающихся, оснащенные компьютерной техникой с возможностью подключения к сети "Интернет" и обеспечением доступа в электронную информационно-образовательную среду организации.

Для освоения дисциплины используется программное обеспечение: Microsoft Windows, Microsoft Office, Google Chrome, Mozilla Firefox

Утверждение рабочей программы с изменениями, дополнениями<br>Рабочая программа с изменениями, дополнениями утверждена на 2016/2017 учебный год.

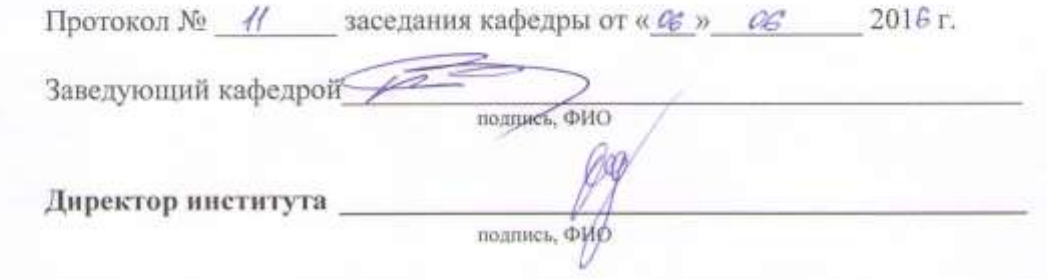

Утверждение рабочей программы с изменениями, дополнениями<br>Рабочая программа с изменениями, дополнениями утверждена на 2017/2018 учебный год.

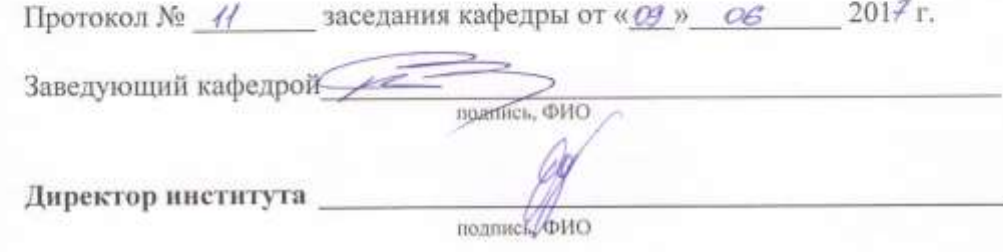

Утверждение рабочей программы с изменениями, дополнениями<br>Рабочая программа с изменениями, дополнениями утверждена на 2018/2019 учебный год.

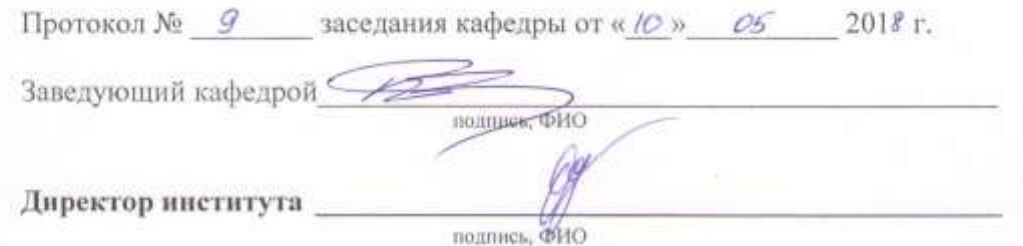

### **ПРИЛОЖЕНИЯ**

**Приложение №1.** Методические указания для обучающегося по освоению дисциплины

Курс профессионального иностранного языка представляет собой неотъемлемую составную часть обучения в высшей школе. Преподавание профессионального иностранного языка в вузе должно отражать современные тенденции и требования к обучению практическому владению иностранным языком в профессиональном общении.

Целью изучения курса профессионального иностранного языка в вузе является подготовка будущих специалистов к чтению и переводу литературы по специальности и документации, прилагаемой к оборудованию, а также развитие навыков монологической, диалогической устной и письменной речи, аудирования, подготовки сообщений и публичных выступлений, ведения деловой переписки. Студенты должны овладеть лексическими знаниями, позволяющими реализовать цели профессионального общения. Особо значимым является формирование и закрепление стиля профессионального общения.

Обучение проводится в виде аудиторных практических занятий. Важное значение имеет самостоятельная работа студентов. Она является главным условием успешного усвоения дисциплины (профессиональный иностранный язык) в вузе.

Формы контроля знаний студентов предполагают текущий и итоговый контроль. Текущий контроль знаний проводится в форме контрольных работ и тестирования в качестве допуска к зачету. Формой итогового контроля является зачет.

Изучение каждой темы предусматривает выполнение практических упражнений в виде заданий по переводу, подстановке недостающих компонентов предложений и словосочетаний, восстановлению грамматических конструкций. Для обеспечения систематического контроля над процессом усвоения тем курса следует пользоваться перечнем контрольных вопросов для проверки знаний по дисциплине. Если при выполнении заданий упражнений и тестов у студентов возникают затруднения, необходимо вернуться к изучению соответствующего материала.

Успешное освоение дисциплины "Профессиональный иностранный язык" возможно лишь при систематической работе, требующей глубокого осмысления и повторения пройденного материала.

### **Тема 1. Making the right decision.**

Работа со словарем. Составить тексты по опорным словам. В различных словарях студенты находят и выписывают определения понятий "интуиция" и "логика". В качестве домашнего задания составляется сообщение об эффективном стиле работы современного офиса и решения проблем.

### **Тема 2**. **Telecommunications.**

В век телекоммуникаций нельзя обойти стороной вопрос о роли средств связи и рекламы. Студентам предлагаются несколько примеров рекламных текстов. Группа анализирует эти тексты и выделяет в них фактический материал и мнение рекламодателей. По образцу студенты пишут письмо-запрос в американскую компанию о ценах на новинки в сфере компьютерных технологий. Диалог, в ходе которого обговариваются по телефону условия этой сделки, также составляется студентами. Можно предложить готовый вариант диалога, в котором реплики необходимо расставить по порядку.

### **Тема 3. Transport.**

Чтобы изучить роль компьютерных технологий в решении транспортных проблем, предлагаются картинки, к которым нужно подобрать подписи и решить, что их объединяет. Полученный текст следует прочитать и перевести, а затем ответить на вопросы. Обобщая и анализируя прочитанное, нужно подобрать к каждому абзацу текста заголовки из предложенных.

### **Тема 4. High-tech startups.**

Для начала прочитаем текст о высоких технологиях и делаем обобщающий вывод в письменной форме. По тексту составляем резюме. Точно так же чередуя выводы и резюме, прорабатываются тексты, посвященные поиску своей ниши в сфере компьютерных услуг.

### **Тема 5. New technologies.**

В заключение пройденного курса студенты готовы сделать обзор проблем современного рынка компьютерных технологий. Они распределяют проблемы по степени важности, а затем устно рассказывают о наиболее серьезных, и о тех препятствиях, которые встречаются на пути к успеху в компьютерном бизнесе. Помочь решению проблем призваны новейшие технологии, используемые в современных офисах. Студенты должны подготовить сообщения об оснащении фирмы на современном уровне. В тексте нужно найти предложения о роли компьютеров в современном офисе. Дома они должны подготовить письменный, а затем и устный рассказ о том, каким им представляется современный офис.

Самостоятельная работа студентов обеспечивается участием в программах Microsoft Office 365, Microsoft DreamSpark, а также использованием учебнометодических материалов электронной библиотечной системы IPRBOOKS.

### **ОБРАЗОВАТЕЛЬНАЯ ПРОГРАММА**

направление подготовки (специальность): 09.03.01 – Информатика и вычислительная техника

Направленность программы (профиль): Вычислительные машины, комплексы, системы и сети

### **Аннотация рабочей программы**

### **дисциплины "Профессиональный иностранный язык"**

Общая трудоемкость дисциплины составляет 2 зач. единиц, 68 часов, форма промежуточной аттестации – Зачет.

Программой дисциплины предусмотрены практические занятия - 34 часа, самостоятельная работа обучающегося составляет 34 часа.

Дисциплина предусматривает изучение следующих основных разделов:

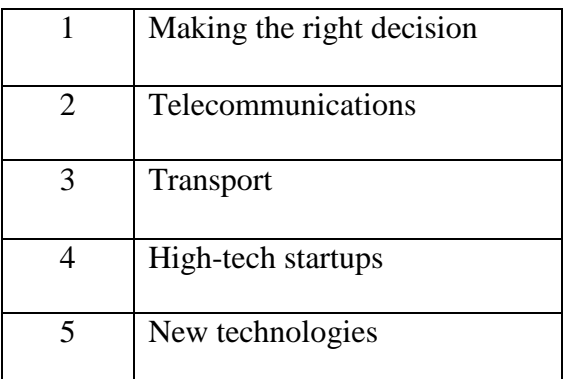

Утверждение рабочей программы с изменениями, дополнениями Рабочая программа с изменениями, дополнениями утверждена на 20 / 20 / учебный год.

Протокол № 10 заседания кафедры от « $\frac{15}{10}$ » 05 20/7 г. (Beceguna T.B.)<br>Popolyeuro M.A Заведующий кафедрой /2 подпись, ФИО  $\int$ директор института $\begin{array}{ccc} \sim \ \sim \ \end{array}$ полпись, ФИО

Утверждение рабочей программы с изменениями, дополнениями Рабочая программа с изменениями, дополнениями утверждена на 20/8/20/9 учебный год.

Протокол № 40 заседания кафедры от «44» 05 20/8 г.

Заведующий кафедрой /2.

Beceguna T. B.)<br>Ropocueuro M.A подпись, ФИО 

подпись, ФИО

Утверждение рабочей программы без изменений Рабочая программа без изменений утверждена на 20/9/2020учебный год. Протокол № 9 заседания кафедры от « 13 » 05  $207\%$ r.

Заведующий кафедрой

Beceguna T. B.

иректор института

PARACUPLURO M.A

подпись, ФИО

подпись, ФИО

Утверждение рабочей программы без изменений Рабочая программа без изменений утверждена на 2020/202/учебный год.

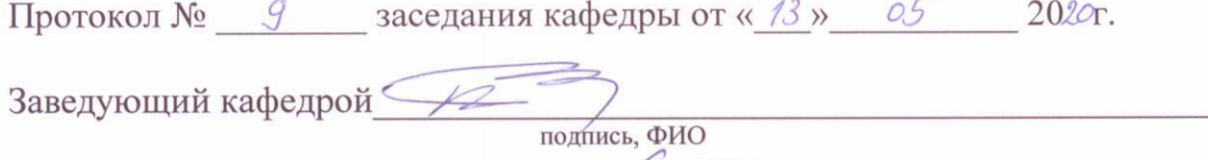

Директор института

подпись, ФИО

¥

Утверждение рабочей программы без изменений Рабочая программа без изменений утверждена на 20212022учебный год.

Протокол № 9 заседания кафедры от « 13» 05 2021г.

Заведующий кафедрой

Shellflue, 7, B

 $40^{\circ}$ 

Директор института

подпись, ФИО